## $LÖSNINGSFÖRSLAG$  till Tentamen 2013–01–08

### 1) Lösning

a) Vi börjar med att studera  $y'$ :s tecken och får

$$
y' = \frac{y(y-3)}{3} = \begin{cases} > 0, \quad 3 < y < \infty; \\ < 0, \quad 0 < y < 3; \\ > 0, \quad -\infty < y < 0. \end{cases} \tag{1}
$$

Slutsats:  $-\infty < y_0 < 3$ ,  $y = 0$  är en attraktionspunkt.

b) Nu skall vi studera

$$
\int \frac{dy}{y(y-3)} = \frac{1}{3} \int -\frac{1}{y} + \frac{1}{y-3} dy = \int \frac{dx}{3}
$$
 (2)

Integration leder till

$$
\ln \frac{y-3}{y} = x + C_1 \Longrightarrow \frac{y-3}{y} = e^x C_2 \tag{3}
$$

där vi redan nu kan bestämma  $C_2$  mha  $y(0) = 4$ , och vi får  $C_2 = \frac{1}{4}$ 4 då ger ekv(3), efter insättning och hyfsning, svaret

$$
y(x) = \frac{12}{4 - e^x}
$$
, med  $-\infty < x < \ln 4$ 

### 2) Lösning

Vi börjar med att

I) bestämma λ via

$$
|\mathbf{A} - \lambda \mathbf{I}| = \begin{vmatrix} 1 - \lambda & 9 \\ -1 & -5 - \lambda \end{vmatrix} = (\lambda + 2)^2 = 0
$$
 (4)

Vi har alltså en dubbelrot,  $\lambda = -2$ , som kräver en speciell behandling. Den ena lösningsvektorn blir $\mathbf{X}_1 = \mathrm{e}^{\lambda t} \mathbf{v}_1$ emedan den andre får formen  $\mathbf{X}_2 = e^{\lambda t} (t\mathbf{v}_1 + \mathbf{v}_2)$ , se bl a i Beta.

II)  $\mathbf{v}_1$ : Studera

$$
(\mathbf{A} - \lambda \mathbf{I})\mathbf{v}_1 = \mathbf{0} = \begin{pmatrix} 3 & 9 \\ -1 & -3 \end{pmatrix} \begin{pmatrix} v_{11} \\ v_{12} \end{pmatrix}
$$
 (5)

som leder till  $\mathbf{v}_1 =$  $\begin{pmatrix} 3 \end{pmatrix}$ −1  $\setminus$  III) $\mathbf{v}_2 : \text{Nu}$ studerar vi

$$
(\mathbf{A} - \lambda \mathbf{I})\mathbf{v}_2 = \mathbf{v}_1 \Longrightarrow \begin{pmatrix} 3 & 9 \\ -1 & -3 \end{pmatrix} \begin{pmatrix} v_{21} \\ v_{22} \end{pmatrix} = \begin{pmatrix} 3 \\ -1 \end{pmatrix}
$$
 (6)

Ekv( 6), med valet  $v_{22} = 0$ , ger oss  $\mathbf{v}_2 =$  $\sqrt{1}$  $\theta$  $\setminus$ Vi får nu våra 2 lösningar

$$
\mathbf{X}_1 = e^{-2t} \begin{pmatrix} 3 \\ -1 \end{pmatrix} \quad \text{och} \quad \mathbf{X}_2 = e^{-2t} \left( t \begin{pmatrix} 3 \\ -1 \end{pmatrix} + \begin{pmatrix} 1 \\ 0 \end{pmatrix} \right) \tag{7}
$$

och detta leder till den allmänna lösningen

$$
\mathbf{X} = c_1 e^{-2t} \begin{pmatrix} 3 \\ -1 \end{pmatrix} + c_2 e^{-2t} \left( t \begin{pmatrix} 3 \\ -1 \end{pmatrix} + \begin{pmatrix} 1 \\ 0 \end{pmatrix} \right) \tag{8}
$$

IV) Återstår att bestämma $c_1, c_2$ för att få lösningskurvan genom 1, $-1$  vid $t = 0$ . Med insatta värden leder ekv(8) till

$$
\begin{pmatrix} 1 \\ -1 \end{pmatrix} = c_1 \begin{pmatrix} 3 \\ -1 \end{pmatrix} + c_2 \begin{pmatrix} 1 \\ 0 \end{pmatrix} \implies c_1 = 1, c_2 = -2 \tag{9}
$$

Det slutliga svaret blir nu

$$
\mathbf{X}(t) = e^{-2t} \begin{pmatrix} 1 - 6t \\ -1 + 2t \end{pmatrix}
$$

Den aktuella figuren finns här nedan

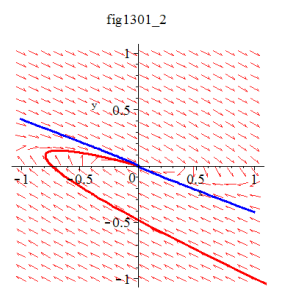

# 3) Lösning

Observera att vi kan skriva  $h(t)$  på ett "enklare" sätt, nämligen

$$
h(t) = \text{rect}\left(\frac{t-1}{4}\right) \tag{10}
$$

och då vet vi att $\delta(t+a)*h(t)=h(t+a)$ som ger i vårt fall

$$
y(t) = (\delta(t-1) - 2\,\delta(t+1)) * \text{rect}\left(\frac{t-1}{4}\right) = \tag{11}
$$

$$
= \operatorname{rect}\left(\frac{t-1-1}{4}\right) - 2 \operatorname{rect}\left(\frac{t-1+1}{4}\right) \tag{12}
$$

Alltså blir svaret:

$$
y(t) = \text{rect}\left(\frac{t-2}{4}\right) - 2\ \text{rect}\left(\frac{t}{4}\right)
$$

Återstår figuren:

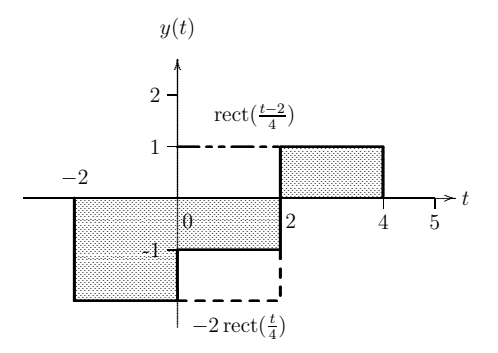

## 4) Lösning

Vi börjar med att  $\mathscr{L}$ -transformera den givna differentialekvationen och får

$$
(s2 + 4)Y(s) - y'(0) = \frac{1}{s2 + 1}(1 - e-s\pi)
$$
\n(13)

Insättning av  $y'(0) = 1$  ger lösningen i s-planet

$$
Y(s) = \frac{1}{s^2 + 4} \left[ \frac{1}{s^2 + 1} \left( 1 - e^{-s\pi} \right) + 1 \right]
$$
 (14)

$$
= \frac{1}{s^2 + 4} \frac{1}{s^2 + 1} - \frac{e^{-s\pi}}{(s^2 + 4)(s^2 + 1)} + \frac{1}{s^2 + 4}
$$
(15)

Inverstransformering m h a, t ex BETA, leder till

$$
\frac{1}{s^2 + 4} \frac{1}{s^2 + 1} \xrightarrow{\mathscr{L}^{-1}} \frac{1}{6} (-\sin 2t + 2\sin t) \quad \text{och} \quad \frac{1}{s^2 + 4} \xrightarrow{\mathscr{L}^{-1}} \frac{1}{2}\sin 2t \tag{16}
$$

samt insättning i  $ekv(15)$  ger först sambandet

$$
y(t) = \left[\frac{1}{6}(-\sin 2t + 2\sin t) + \frac{1}{2}\sin 2t\right]U(t) - \frac{1}{6}\left[-\sin 2(t - \pi) + 2\sin(t - \pi)\right]U(t - \pi)
$$
\n(17)

som efter förenkling resulterar i svaret

 $y(t) = \left[\frac{1}{3}(\sin 2t + \sin t)\right]U(t) + \frac{1}{6}[\sin 2t + 2\sin(t)]U(t - \pi)$ 

eller på en annan form

$$
y(t) = \begin{cases} (\sin 2t + \sin t)/3, & 0 < t < \pi; \\ (\sin 2t)/2 + (2\sin t)/3, & t > \pi. \end{cases}
$$

## 5) Lösning

a) För att hamna i intervallet [0,1] måste vi lägga till/dra ifrån perioden 1, vilket leder till

$$
S\left(-\frac{3}{4}\right) = S\left(-\frac{3}{4} + 1\right) = S\left(\frac{1}{4}\right) = \sin\frac{\pi}{4} = \frac{1}{\sqrt{2}}\tag{18}
$$

$$
S\left(\frac{3}{2}\right) = S\left(\frac{3}{2} - 1\right) = S\left(\frac{1}{2}\right) = \sin\frac{\pi}{2} = 1\tag{19}
$$

b) För att beräkna koefficienterna  $A_n$  börjar vi med att integrera det givna sambandet

$$
\sin(\pi x) = A_0 + \sum_{n=1}^{\infty} A_n \cos(n\pi x) \tag{20}
$$

över en period som leder till att summan försvinner och kvar blir

$$
\int_{0}^{1} \sin(\pi x) dx = \frac{2}{\pi} = A_0
$$
\n(21)

Därefter multiplicerar vi ekv $(20)$  med cos  $m\pi x$ , integrerar termvis över perioden 1, samt utnyttjar ortogonaliteten, som resulterar i sambanden

$$
\int_{0}^{1} \sin(\pi x) \cos(m\pi x) dx = A_0 \int_{0}^{1} \cos(m\pi x) dx + \sum_{n=1}^{\infty} \int_{0}^{1} A_n \cos(n\pi x) \cos(m\pi x) dx
$$

$$
\int_{0}^{1} \sin(\pi x) \cos(n\pi) x dx = 0 + A_n \int_{0}^{1} \cos^2(n\pi x) dx = A_n \frac{1}{2}, \text{ for } m = n \ge 1 \quad (22)
$$

För att beräkna integralen i VL av ekv $(22)$  gör vi variabelsubstitutionen  $\pi x = y$  och får, se BETA,

$$
\int_{0}^{1} \sin(\pi x) \cos(n\pi) x dx = \frac{1}{\pi} \int_{0}^{\pi} \sin(x) \cos(nx) dx = \begin{cases} 0, & \text{n.} \text{udda;} \\ \frac{2}{\pi(1 - n^{2})}, & \text{n = 2, 4, 6...} \end{cases} (23)
$$

Sammanfattningsvis får vi nu svaret

$$
A_n = \frac{4}{\pi (1 - n^2)}, \quad n = 2, 4, 6 \dots \quad A_0 = \frac{2}{\pi}
$$

c) Summans värde bestämmer vi m h a Parsevals relation som lyder i vårt fall:

$$
\sum_{n=0}^{\infty} |A_n|^2 = \int_0^1 \sin^2(\pi x) \, dx = \frac{1}{2} \tag{24}
$$

som är svaret till 5c).

#### 6) Lösning

Det enklaste sättet att beräkna de intressanta frekvenserna är via Fourier-transformen av den samplade signalen:

$$
X_s(f) = \frac{1}{T} \sum_{m = -\infty}^{\infty} \frac{3}{2} \delta(f \pm 360 - m f_s) + \frac{1}{2} \delta(f \pm 240 - m f_s)
$$
 (25)

m a o fås de aktuella frekvenserna ur sambanden

$$
f = f_{1,2} + m f_s
$$

med hänsyn tagen till rekonstruktionsfiltrets bandbredd.

I vårt fall blir det (i Hz):

 $|360 - m600| < 300$  endast för  $m = 1$ ,  $|240 - m600| < 300$  endast för  $m = 0$  och motsvarande för negativa frekvenser.

Slutsats: 240Hz tonen ligger kvar opåverkad, 360Hz tonen viks in till 240Hz, som ger oss svaret:

$$
y(t) = 4\cos(480\pi t)
$$